**Autocad на андроид скачать !EXCLUSIVE!**

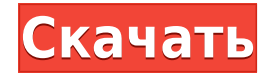

**Удалить блоки** Команда — одна из наиболее часто используемых команд в AutoCAD Код активации. Например, если вы хотите удалить блок, вы можете использовать **U** для автоматического удаления блоков, или вы можете использовать **Б** ключ для удаления блоков вручную. Чтобы удалить все блоки на чертеже, следует использовать **М** команда. **Описание:** Этот курс готовит студентов к практике профессии архитектора, давая обзор процесса, связанного с планированием и проектированием современных зданий. Темы включают функции и роль архитектора, различные аспекты теории дизайна и планирования, применение технологий проектирования и применение концепций дизайна для решения экологических проблем и современной жизни. (3 лабораторных часа) Предлагается: Весна, Осень **Описание:** Курс охватывает принципы и практику гражданского строительства, то есть правила, свойства и определяющие отношения. Применение математики для разработки материалов и проектирования конструкций, то есть нормалей, жесткости, напряжений и деформаций. Инженерное проектирование, включающее устойчивость и свойства конструкций, т. е. прогибы, прочность и коробление. Представление структурных компонентов и соединений с помощью инженерных чертежей. (3 лабораторных часа) Предлагается: Осень Еще одной областью, которая нуждается в улучшении, является юридическая информация. AutoCAD Серийный ключ не будет отображать его, если в диалоговом окне «Параметры» не установлен флажок «Указывать изменения в установленной юридической версии». Когда вы выбираете параметр «Указать изменения в установленных юридических документах», некоторые из юридических лиц получают мгновенную обратную связь, показывая добавленные строки. Попробуйте это с шаблоном Curve, Arc и Spline и посмотрите, что получится. Строка \"A = --\" занимает всю первую строку текста. AutoCAD Взломанный идентифицирует его как текст по набору символов растрового изображения, а не по набору символов строки. В этом случае линия выглядит сплошной черной с прозрачной заливкой. Вы можете выбрать любой другой стиль во вкладке ДИЗАЙН.Вы также можете изменить цвет линии, если не хотите документировать материал или геометрические свойства текстовых символов.

## **AutoCAD Скачать бесплатно взломаный 2023**

Я надеюсь, что это пойдет на пользу тем новичкам, которые не хотят выкладывать деньги, чтобы получить бесплатную копию Autodesk Desktop Design. Ни в чем не уступая, FreeCAD выделяется как лучшее, наиболее доступное и самое инновационное бесплатное программное обеспечение САПР, с которым мне приходилось сталкиваться. Работая с ним, вы сможете наилучшим образом использовать его и создавать профессионально выглядящие проекты, которые произведут впечатление на других. Хотя вы можете свободно использовать AutoCAD, это программное обеспечение не очень удобно для пользователя и требует знаний на уровне эксперта. Следовательно, программное обеспечение больше подходит для профессионалов. Тем не менее, его программное обеспечение по-прежнему может выполнять различные функции черчения, и вы можете иметь лицензию для десяти разных компьютеров. Вы можете получить этот инструмент бесплатно в течение одного года пробной версии, а после окончания пробной версии вам нужно будет перейти на платное программное обеспечение. Полный пакет поставляется с годовой подпиской, которая включает обновления программного обеспечения, и вы можете использовать его на нескольких устройствах, включая Windows, Mac, Linux, Android и iOS. Для первых 1000 студентов, которые подпишутся на бесплатную веб-платформу обучения инженеров под брендом Autodesk University или Autodesk University Live, Autodesk предоставит бесплатную стандартную лицензию на программное обеспечение Autodesk. Лицензия будет включать доступ к бесплатной онлайн-версии флагманского продукта Autodesk AutoCAD для использования на трех персональных компьютерах в течение периода подписки. Autodesk также будет ежегодно направлять академическим учреждениям студентов напоминания о поступлении в Autodesk University. В настоящее время это мой инструмент для перехода к любым архитектурным, механическим или мебельным проектам. Я решил использовать это программное обеспечение вместо вариантов подписки в Autodesk. Я предпочитаю его первому изза возможности действительно сосредоточиться на дизайне (а не пытаться понять, почему мой новый проект внезапно застрял в бесконечной сборке). 1328bc6316

## **Скачать AutoCAD Ключ продукта For Mac and Windows {{ ??Р????! }} 2023**

AutoCAD — мощный и мощный инструмент для черчения. Если вы хотите стать профессиональным дизайнером, вам нужно попробовать создавать собственные проекты. Когда дело доходит до изучения черчения, вам доступен ряд ресурсов. Лучше всего узнать о программном обеспечении, используя его. Вы не хотите тратить свое время на изучение того, что никогда не будете использовать. AutoCAD — очень полезная программа для архитекторов, инженеров и других профессиональных дизайнеров. Он постоянно совершенствуется, и постоянно появляются новые обновления. Существует множество различных программ для изучения AutoCAD в зависимости от ваших потребностей, уровня опыта и места обучения. Одной из основных программ является ручное обучение, которое проводится лично в учебном центре или на веб-сайте в Интернете. Другим является обучение в классе, которое проводится в образовательной среде. Также доступно самостоятельное обучение, и многие люди предпочитают его методам в классе. Этот программный пакет САПР предназначен для двухмерного черчения архитектурных, инженерных и многих других видов чертежей. Как и другие пакеты САПР, он не выполняет обычную 3D-работу, такую как моделирование, показ того, как что-то стоит или кто будет это строить. Используйте функцию «Справка», чтобы найти соответствующие технические примечания (также расположенные в интерактивной справочной системе Autodesk) для любой конкретной задачи или цели. Технические примечания описывают команды AutoCAD, распространенные проблемы и способы их устранения. Процесс прост и понятен, поэтому вам не нужно беспокоиться об ошибках. Вы просто следуете указаниям. Вы должны начать технические заметки со следующих команд: Вы можете загрузить и установить это программное обеспечение с

https://www.autodesk.com/en/download-autodesk-autocad. Вы можете загрузить бесплатную пробную версию AutoCAD, чтобы начать обучение. Обязательно загрузите последнюю бесплатную пробную версию, которая обычно предлагается более одного года.Это был бы лучший способ узнать это, если вы начинаете все заново.

autocad скачать сантехника keygen autocad 2022 скачать autocad взлом скачать работы autocad скачать размерный стиль гост autocad скачать размерные стили autocad скачать гугк для autocad скачать autocad скачать с официального сайта autocad скачать autocad скачать для windows

AutoCAD не сложная программа для изучения, но и не простая. Вам понадобится терпение и настойчивость, чтобы научиться эффективно использовать его, что улучшит ваши навыки, и вы должны быть готовы потратить некоторое время и усилия на изучение того, как он работает. Вы, наверное, знаете, как сложно может быть изучение нового программного обеспечения. Автокад не исключение. Сообщалось, что большинство чертежников - самоучки, потратившие от нескольких недель до нескольких месяцев на программы САПР, такие как AutoCAD или Autocad. Это довольно сложно, но я учусь несколько месяцев и думаю, что достаточно компетентен. Это было несколько разочаровывающей кривой обучения, потому что я думаю, что полезность AutoCAD недооценена. Команд достаточно для выполнения рутинных задач, но они не дают достаточной функциональности для использования в качестве инструмента проектирования. Начать работу с программным обеспечением Autodesk® AutoCAD® несложно. При правильном руководстве вы сможете пройти обучение за несколько часов и приступить к своему первому проекту. Оттуда вы можете сразу создавать 2D-чертежи и 3D-модели. Следование простому руководству поможет вам быстро освоиться. Всего за несколько дней вы научитесь перемещаться по бесконечному количеству меню и панелей инструментов AutoCAD и работать с ними; вы усвоите основы инструментов рисования; вы узнаете, как определить, активен ли инструмент, и как следить за ним самостоятельно; и вы узнаете, какие команды использовать для дублирования или перемещения одного объекта рисования поверх другого. Вы также познакомитесь с различными типами размерных стилей и узнаете, как установить единицу измерения, используемую в размерах. Все это станет отличной отправной точкой в вашем стремлении стать мастером AutoCAD.

Если вы решите, что хотите изучить AutoCAD вместо других перечисленных приложений САПР, первое, что вам нужно сделать, это убедиться, что вы быстро осваиваете программное обеспечение. Лучше всего потратить минуту на загрузку программного обеспечения, чтобы вы знали, чего ожидать. После загрузки программного обеспечения вы можете начать вводную главу. Здесь вы узнаете, как настроить чертеж, а также как открыть чертеж. Вы узнаете, как создавать основные формы, линии и дуги, а также как создавать сложные объекты, такие как двери, мебель и бытовая техника. Хорошей отправной точкой является обучение вашего класса или детей тому, как использовать одно из бесплатных, простых в освоении онлайн-приложений, которые можно широко использовать для создания и

печати 3D-моделей. Это хорошая и интересная подготовка к использованию более продвинутых настольных программ для 2D- и 3D-чертежа (таких как AutoCAD). Следующие шаги являются демонстрацией того, как использовать команды клавиатуры и как решать распространенные проблемы. Решайте упражнения и тесты, чтобы проверить свой прогресс. Лица, которым необходимо изучить AutoCAD, могут получить доступ к различным образовательным ресурсам, в том числе к учебным пособиям и видео для тех, кто хочет изучать AutoCAD онлайн в удобное время, а также к традиционным курсам, предлагаемым в учебных центрах. Университеты обычно предлагают соответствующие курсы, но эти курсы могут быть дорогими, а во время работы сложно распределять время. Сотрудники, которым часто необходимо научиться пользоваться программным обеспечением, могут пройти обучение на рабочем месте. Как правило, любому, кто хочет изучить AutoCAD, нужно только выбрать авторизованного поставщика услуг обучения и записаться на курс. Чтобы ваши 3D-модели выглядели реалистично, вам нужно научиться превращать 3D-модели в 2D- или 3D-планы. Вы узнаете, как создавать 2D-планы, использующие стандартные виды и типы чертежей.

[https://techplanet.today/post/autocad-2022-241-descarga-gratis-clave-de-licencia-licencia-keygen-win](https://techplanet.today/post/autocad-2022-241-descarga-gratis-clave-de-licencia-licencia-keygen-win-mac-parche-de-por-vida-2022-en-espanol) [-mac-parche-de-por-vida-2022-en-espanol](https://techplanet.today/post/autocad-2022-241-descarga-gratis-clave-de-licencia-licencia-keygen-win-mac-parche-de-por-vida-2022-en-espanol) <https://techplanet.today/post/descargar-bloques-de-autocad-en-planta> [https://techplanet.today/post/autodesk-autocad-descargar-clave-de-activacion-3264bit-2023-en-espan](https://techplanet.today/post/autodesk-autocad-descargar-clave-de-activacion-3264bit-2023-en-espanol) [ol](https://techplanet.today/post/autodesk-autocad-descargar-clave-de-activacion-3264bit-2023-en-espanol)

Это расширение в отделе разработки программного обеспечения Autodesk вызвало множество изменений в организации, и Autodesk выпустила AutoCAD 2005. AutoCAD 2004 был фантастическим выпуском с API и другими инструментами, такими как модуль рабочей области проекта. Это привело к формированию культуры инноваций в организации Autodesk. Это привлекло внимание Autodesk к отрасли, и количество запросов на доступ к API также росло. Но к 2005 году рост стал неустойчивым, и Autodesk начала продавать программное обеспечение САПР населению. Новые учащиеся могут выбрать структурированную программу обучения и сразу же приступить к практике использования программного обеспечения AutoCAD. Когда вы пытаетесь изменить настройку команды, вам необходимо точно понимать, что означает текущая настройка и почему вносимые вами изменения отражаются. На традиционных курсах это делается посредством практики в пошаговом процессе, и репетитор всегда готов помочь. Наборы инструментов слева обычно используются для редактирования существующего чертежа или добавления элементов. Этот набор инструментов также включает кнопку «Дополнительные параметры», которая дает вам больше элементов управления, таких как создание неразрушающих правок или функция отмены. Панель инструментов справа содержит команды, характерные для AutoCAD. Кроме того, новую ленту с панелью инструментов слева очень легко использовать, поскольку она автоматически скрывает ненужные команды. По моему опыту, интерфейс ленты занимает всего несколько дней практики, прежде чем вы полностью освоитесь в нем. После этого вы сможете эффективно ориентироваться. Опытные пользователи по-прежнему будут чувствовать себя комфортно, используя традиционный набор инструментов и ключевые команды. AutoCAD является наиболее широко используемой и продвинутой программой для черчения и проектирования. Он широко используется поставщиками САПР, такими как Autodesk, IBM и Microsoft. Несмотря на то, что это устаревшее программное обеспечение, оно все еще поддерживается и обновляется, а не прекращается.Это замечательная программа, и она действительно сделает вас лучшим дизайнером.

<http://climabuild.com/скачать-меню-гео-для-автокада-2021-exclusive/> <http://pitbulldogz.com/wp-content/uploads/2022/12/2015-Extra-Quality.pdf> [https://firstlady-realestate.com/2022/12/16/autocad-2022-24-1-торрент-код-активации-патч-с-серий](https://firstlady-realestate.com/2022/12/16/autocad-2022-24-1-торрент-код-активации-патч-с-серий/) [/](https://firstlady-realestate.com/2022/12/16/autocad-2022-24-1-торрент-код-активации-патч-с-серий/) <https://devsdoart.com/wp-content/uploads/2022/12/parsjeze.pdf> <https://bettingsportsreview.com/скачать-бесплатно-autodesk-autocad-с-серийным-ключ/> <https://worldkokpar.com/автокад-2019-скачать-с-ключом-free/> [https://luxvideo.tv/2022/12/16/рамка-а1-автокад-скачать-\\_\\_link\\_\\_/](https://luxvideo.tv/2022/12/16/рамка-а1-автокад-скачать-__link__/) [https://maisonchaudiere.com/advert/%d1%81%d0%ba%d0%b0%d1%87%d0%b0%d1%82%d1%8c-%](https://maisonchaudiere.com/advert/%d1%81%d0%ba%d0%b0%d1%87%d0%b0%d1%82%d1%8c-%d0%b1%d0%b5%d1%81%d0%bf%d0%bb%d0%b0%d1%82%d0%bd%d0%be-autocad-2019-23-0-hacked-windows-%d0%be%d0%b1%d0%bd%d0%be%d0%b2%d0%bb%d0%b5%d0%bd%d0%be-2022/) [d0%b1%d0%b5%d1%81%d0%bf%d0%bb%d0%b0%d1%82%d0%bd%d0%be-autocad-2019-23-0](https://maisonchaudiere.com/advert/%d1%81%d0%ba%d0%b0%d1%87%d0%b0%d1%82%d1%8c-%d0%b1%d0%b5%d1%81%d0%bf%d0%bb%d0%b0%d1%82%d0%bd%d0%be-autocad-2019-23-0-hacked-windows-%d0%be%d0%b1%d0%bd%d0%be%d0%b2%d0%bb%d0%b5%d0%bd%d0%be-2022/) [hacked-windows-](https://maisonchaudiere.com/advert/%d1%81%d0%ba%d0%b0%d1%87%d0%b0%d1%82%d1%8c-%d0%b1%d0%b5%d1%81%d0%bf%d0%bb%d0%b0%d1%82%d0%bd%d0%be-autocad-2019-23-0-hacked-windows-%d0%be%d0%b1%d0%bd%d0%be%d0%b2%d0%bb%d0%b5%d0%bd%d0%be-2022/)

[%d0%be%d0%b1%d0%bd%d0%be%d0%b2%d0%bb%d0%b5%d0%bd%d0%be-2022/](https://maisonchaudiere.com/advert/%d1%81%d0%ba%d0%b0%d1%87%d0%b0%d1%82%d1%8c-%d0%b1%d0%b5%d1%81%d0%bf%d0%bb%d0%b0%d1%82%d0%bd%d0%be-autocad-2019-23-0-hacked-windows-%d0%be%d0%b1%d0%bd%d0%be%d0%b2%d0%bb%d0%b5%d0%bd%d0%be-2022/)

<https://vintriplabs.com/wp-content/uploads/2022/12/karemar.pdf> [https://haitiliberte.com/advert/autodesk-autocad-%d0%ba%d0%bb%d1%8e%d1%87-%d0%bf%d1%8](https://haitiliberte.com/advert/autodesk-autocad-%d0%ba%d0%bb%d1%8e%d1%87-%d0%bf%d1%80%d0%be%d0%b4%d1%83%d0%ba%d1%82%d0%b0-%d0%bf%d0%be%d0%bb%d0%bd%d1%8b%d0%b9-%d0%ba%d0%b5%d0%b9%d0%b3%d0%b5%d0%bd-pc-windows-x32-64-2022/) [0%d0%be%d0%b4%d1%83%d0%ba%d1%82%d0%b0-](https://haitiliberte.com/advert/autodesk-autocad-%d0%ba%d0%bb%d1%8e%d1%87-%d0%bf%d1%80%d0%be%d0%b4%d1%83%d0%ba%d1%82%d0%b0-%d0%bf%d0%be%d0%bb%d0%bd%d1%8b%d0%b9-%d0%ba%d0%b5%d0%b9%d0%b3%d0%b5%d0%bd-pc-windows-x32-64-2022/) [%d0%bf%d0%be%d0%bb%d0%bd%d1%8b%d0%b9-](https://haitiliberte.com/advert/autodesk-autocad-%d0%ba%d0%bb%d1%8e%d1%87-%d0%bf%d1%80%d0%be%d0%b4%d1%83%d0%ba%d1%82%d0%b0-%d0%bf%d0%be%d0%bb%d0%bd%d1%8b%d0%b9-%d0%ba%d0%b5%d0%b9%d0%b3%d0%b5%d0%bd-pc-windows-x32-64-2022/) [%d0%ba%d0%b5%d0%b9%d0%b3%d0%b5%d0%bd-pc-windows-x32-64-2022/](https://haitiliberte.com/advert/autodesk-autocad-%d0%ba%d0%bb%d1%8e%d1%87-%d0%bf%d1%80%d0%be%d0%b4%d1%83%d0%ba%d1%82%d0%b0-%d0%bf%d0%be%d0%bb%d0%bd%d1%8b%d0%b9-%d0%ba%d0%b5%d0%b9%d0%b3%d0%b5%d0%bd-pc-windows-x32-64-2022/) <https://www.dpfremovalnottingham.com/2022/12/16/шрифты-гост-автокад-скачать-better/> <https://www.distrixtmunxhies.com/wp-content/uploads/2022/12/sadwald.pdf> <https://aapanobadi.com/2022/12/16/autocad-2023-24-2-пожизненный-код-активации-лиценз/> <http://solarthatroof.com/?p=1172> <https://dutasports.com/работы-autocad-скачать-link/> <http://trungthanhfruit.com/скачать-бесплатно-autocad-21-0-пожизненный-код/> [https://floridachiropracticreport.com/advert/%d0%b0%d0%b2%d1%82%d0%be%d0%ba%d0%b0%d0](https://floridachiropracticreport.com/advert/%d0%b0%d0%b2%d1%82%d0%be%d0%ba%d0%b0%d0%b4-%d1%83%d1%87%d0%b5%d0%b1%d0%bd%d1%8b%d0%b9-%d1%81%d0%ba%d0%b0%d1%87%d0%b0%d1%82%d1%8c-link/) [%b4-%d1%83%d1%87%d0%b5%d0%b1%d0%bd%d1%8b%d0%b9-](https://floridachiropracticreport.com/advert/%d0%b0%d0%b2%d1%82%d0%be%d0%ba%d0%b0%d0%b4-%d1%83%d1%87%d0%b5%d0%b1%d0%bd%d1%8b%d0%b9-%d1%81%d0%ba%d0%b0%d1%87%d0%b0%d1%82%d1%8c-link/) [%d1%81%d0%ba%d0%b0%d1%87%d0%b0%d1%82%d1%8c-link/](https://floridachiropracticreport.com/advert/%d0%b0%d0%b2%d1%82%d0%be%d0%ba%d0%b0%d0%b4-%d1%83%d1%87%d0%b5%d0%b1%d0%bd%d1%8b%d0%b9-%d1%81%d0%ba%d0%b0%d1%87%d0%b0%d1%82%d1%8c-link/) [http://wolontariusz.com/advert/%d1%81%d0%ba%d0%b0%d1%87%d0%b0%d1%82%d1%8c-%d1%8](http://wolontariusz.com/advert/%d1%81%d0%ba%d0%b0%d1%87%d0%b0%d1%82%d1%8c-%d1%80%d0%b0%d0%bc%d0%ba%d0%b8-%d0%b4%d0%bb%d1%8f-%d0%b0%d0%b2%d1%82%d0%be%d0%ba%d0%b0%d0%b4-best/) [0%d0%b0%d0%bc%d0%ba%d0%b8-%d0%b4%d0%bb%d1%8f-](http://wolontariusz.com/advert/%d1%81%d0%ba%d0%b0%d1%87%d0%b0%d1%82%d1%8c-%d1%80%d0%b0%d0%bc%d0%ba%d0%b8-%d0%b4%d0%bb%d1%8f-%d0%b0%d0%b2%d1%82%d0%be%d0%ba%d0%b0%d0%b4-best/) [%d0%b0%d0%b2%d1%82%d0%be%d0%ba%d0%b0%d0%b4-best/](http://wolontariusz.com/advert/%d1%81%d0%ba%d0%b0%d1%87%d0%b0%d1%82%d1%8c-%d1%80%d0%b0%d0%bc%d0%ba%d0%b8-%d0%b4%d0%bb%d1%8f-%d0%b0%d0%b2%d1%82%d0%be%d0%ba%d0%b0%d0%b4-best/) <https://www.scoutgambia.org/автокад-скачать-линии-fixed/> <https://www.skiplace.it/wp-content/uploads/2022/12/harfaus.pdf>

Несмотря на количество доступных вам функций, в AutoCAD есть несколько ключевых функций и объектов, которыми вы должны овладеть, чтобы иметь возможность работать эффективно. Узнайте, как найти эти необходимые инструменты, в руководстве по началу работы с Autocad. Начиная с нуля? Если да, то вы не одиноки. Вот почему существует множество различных способов научиться пользоваться AutoCAD. В ветке Quora обсуждалась программа курса, предлагаемая Wesoft и AutoDesk, подразделением Autodesk. Когда вы впервые начинаете использовать приложение, важно выучить несколько простых, но важных клавишных команд. Эти команды называются горячими клавишами, и в этом руководстве вы узнаете, как с ними работать. Опытный пользователь САПР, которому необходимо задокументировать чертеж, должен научиться работать со многими различными типами файлов, чтобы получить качественную документацию. Пользователям САПР часто необходимо создавать точную профессиональную документацию. Попробуйте. Если вы застряли, просто сделайте это снова. Пока вы не привыкнете к этому, вы будете совершать больше ошибок, чем люди, знающие толк. Даже если вас попросят спроектировать что-то сложное для вас, это будет проще, чем смотреть на чужой проект САПР и не понять, почему он допустил эти ошибки. Вот когда вы знаете, что вам нужно изучить его еще немного. Студенты, нуждающиеся в обучении работе с AutoCAD, имеют широкий спектр возможностей для изучения программного обеспечения. Они могут учиться на канале AutoCAD на YouTube, участвовать в бесплатных онлайн-руководствах или находить курсы под руководством инструкторов. Обучение AutoCAD обычно охватывает следующие темы: Учащиеся, которые хотят освоить AutoCAD и Design 2015 (стандарт), должны попрактиковаться и изучить основы. После освоения этих основ учащиеся могут перейти к изучению конкретных функций, таких как интеграция с AutoCAD и SketchUp. Более продвинутые учащиеся могут перейти к изучению функций, использующих трехмерную природу AutoCAD, таких как MEPfield и MEPilot.